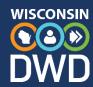

## **Quality Control Checklist**

## Career and Technical Education (CTE) Incentive Grant Program

| Attend available CTE Incentive Grants trainings.                                                                                                    |                                                                                                    |
|----------------------------------------------------------------------------------------------------|----------------------------------------------------------------------------------------------------|
| Check the Department of Workforce Development (DWD) CTE web page each month for program updates.                                                                                                    |                                                                                                    |
| Notify the DWD CTE Incentive Grant program lead of changes in district contacts.                                                                                                    |                                                                                                    |
| Update work plan and task assignments regularly.                                                                                                    |                                                                                                    |
| Updat                                                                                                    | e position descriptions when responsibilities are reassigned.                                                                         |
| Collect and file claim documentation.                                                                                                    |                                                                                                    |
|                                                                                                    | For certificates and transcripts, check dates, names, signatures, and file.                                                           |
|                                                                                                    | For Certified Nurse Aide (CNA) registry number from student when certified, verify registry information, then file form.              |
|                                                                                                    | Have separate student completion award (SCA) documentation for each certification earned, verify certification information, and file. |
| Check with Youth Apprenticeship (YA) consortium: registration and completed checklists are uploaded to YA database before YA deadline.                                                                           |                                                                                                    |
| Create a quality control check on documentation to make sure every document is compliant,<br>and the documentation name matches the WISEid name. Create attestation document if names<br>are different and file. |                                                                                                    |
| Enter claims.                                                                                                    |                                                                                                    |
| Perform a quality control check on every claim to make sure it is properly entered. Give special attention to the SCAs being in Business and Industry.                                                           |                                                                                                    |
| Confirm that all graduation data has been provided to Department of Public Instruction (DPI) before DPI's deadline (diploma document and exit type).                                                             |                                                                                                    |
| Submit claims a week before the deadline.                                                                                                    |                                                                                                    |
| In early October, check with DWD CTE program lead about contact information. Correct if necessary. Request for additional staff members to be added.                                                             |                                                                                                    |
| During edit phase, check the claims portal regularly for flagged claims and address immediately.                                                                                                    |                                                                                                    |
| Right before the end of the edit phase, check the claim status of all the school's claims to ensure that none remains in or was returned to changes needed status.                                               |                                                                                                    |
| View the verification report when the resolution phase opens and discuss internally if needed. Notify the DWD CTE program lead of disputes before the deadline.                                                  |                                                                                                    |
| Check the verification report again before the resolution deadline to confirm that all disputed claims have been satisfactorily resolved.                                                                        |                                                                                                    |
| Save the final verification report in the common folder. Wait until at least mid-June.                                                                                                    |                                                                                                    |
| Follow up with financial staff to ensure the expected amount has been received                                                                                                    |                                                                                                    |

dwd.wisconsin.gov/det/cteincentive/ DETCTEGrants@dwd.wisconsin.gov | (608) 733-3887